# <span id="page-0-0"></span>Nonlinear dynamic stochastic general equilibrium models in Stata 16

David Schenck

Senior Econometrician Stata

2020 Stata Conference July 31, 2020

4 0 8

## **Motivation**

- Models used in macroeconomics for policy analysis
- Models for multiple time series
- Linking observed variables to latent factors
- Where link is motivated by economic theory
- Methods for bringing theoretical macroeconomic models to the data

## Linking data to a model

- We wish to explain inflation and interest rates with a model
- We use a textbook New Keynesian model
- Inflation, interest rates, and (unobserved) output demand are linked to latent state variables
- Simple model, two states: productivity and monetary policy

Data

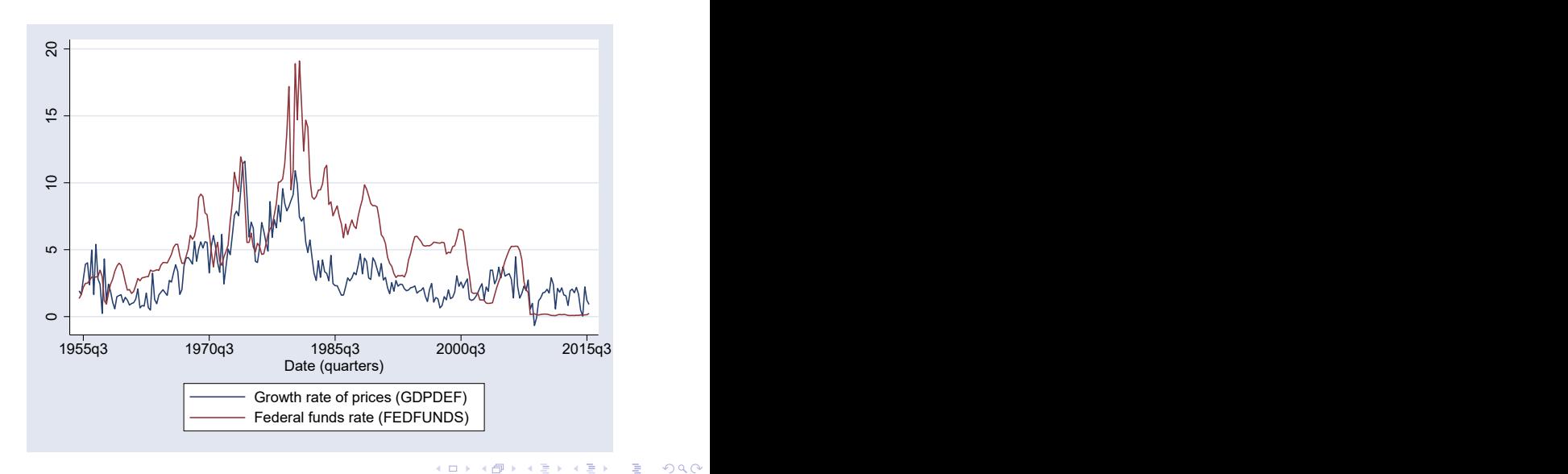

Schenck (Stata) **[Nonlinear DSGE](#page-0-0)** July 31, 2020 4/42

Households demand output, given inflation and interest rates:

$$
\frac{1}{X_t} = \beta E_t \left[ \left( \frac{1}{X_{t+1}} \right) \left( \frac{R_t}{\prod_{t+1} Z_{t+1}} \right) \right]
$$

メロトメ 倒 トメ ミトメ ミト

Households demand output, given inflation and interest rates:

$$
\frac{1}{X_t} = \beta E_t \left[ \left( \frac{1}{X_{t+1}} \right) \left( \frac{R_t}{\prod_{t+1} Z_{t+1}} \right) \right]
$$

• Firms set prices, given output demand:

$$
\phi + (\Pi_t - 1) = \frac{1}{\phi}X_t + \beta E_t [\Pi_{t+1} - 1]
$$

14 E K 4 E

**K ロ ▶ K 何 ▶** 

Households demand output, given inflation and interest rates:

$$
\frac{1}{X_t} = \beta E_t \left[ \left( \frac{1}{X_{t+1}} \right) \left( \frac{R_t}{\prod_{t+1} Z_{t+1}} \right) \right]
$$

**•** Firms set prices, given output demand:

$$
\phi + (\Pi_t - 1) = \frac{1}{\phi}X_t + \beta E_t [\Pi_{t+1} - 1]
$$

Central bank sets interest rate, given inflation

$$
\beta R_t = \Pi_t^{1/\beta} M_t
$$

∢ □ ▶ ⊣ *←* □

 $\Omega$ 

• The model's control variables are determined by equations:

$$
\frac{1}{X_t} = \beta E_t \left[ \left( \frac{1}{X_{t+1}} \right) \left( \frac{R_t}{\Pi_{t+1} Z_{t+1}} \right) \right]
$$

$$
\phi + (\Pi_t - 1) = \frac{1}{\phi} X_t + \beta E_t \left[ \Pi_{t+1} - 1 \right]
$$

$$
\beta R_t = \Pi_t^{1/\beta} M_t
$$

メロトメ 倒 トメ ミトメ ミト

• The model's control variables are determined by equations:

$$
\frac{1}{X_t} = \beta E_t \left[ \left( \frac{1}{X_{t+1}} \right) \left( \frac{R_t}{\Pi_{t+1} Z_{t+1}} \right) \right]
$$

$$
\phi + (\Pi_t - 1) = \frac{1}{\phi} X_t + \beta E_t \left[ \Pi_{t+1} - 1 \right]
$$

$$
\beta R_t = \Pi_t^{1/\beta} M_t
$$

• The model is completed by adding equations for the state variables:

$$
\ln(Z_{t+1}) = \rho_z \ln(Z_t) + \xi_{t+1}
$$
  

$$
\ln(M_{t+1}) = \rho_m \ln(M_t) + e_{t+1}
$$

 $\rightarrow$   $\rightarrow$   $\rightarrow$ 

э

 $QQ$ 

**K ロ ▶ K 何 ▶** 

## The model in Stata

```
\n
$$
\text{dsgenl} \quad (1 = \{beta\ * (F.x/x)^(-1) * (r/(F.p*F.z))) \quad \text{//}\n \quad (\{phi1\} + (p-1) = 1/\{phi1\} * x + \{beta\ * (F.p-1)) \quad \text{//}\n \quad (\{beta*1\} * r = p^(1/\{beta\} * m) \quad \text{//}\n \quad (\ln(F.m) = \{rho1\} * \ln(m)) \quad \text{//}\n \quad (\ln(F.z) = \{rho2\} * \ln(z)) \quad \text{//}\n \quad \text{exostate}(z m) observed(p r) unobserved(x)\n
$$

```

 $2990$ 

イロト イ部 トイモ トイモト

### Parameter estimation

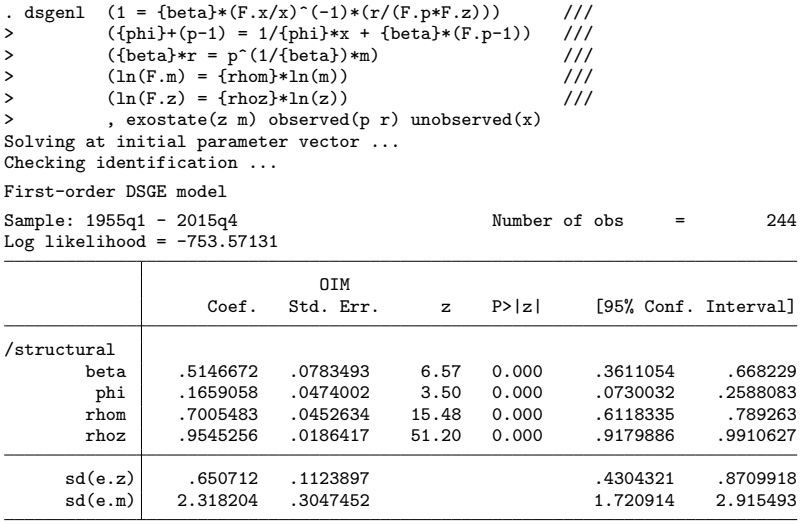

イロト イ部 トイモ トイモト 一番  $OQ$ 

Schenck (Stata) **[Nonlinear DSGE](#page-0-0)** July 31, 2020 8/42

## Tests of economic hypotheses

#### . nlcom 1/\_b[beta]

\_nl\_1: 1/\_b[beta]

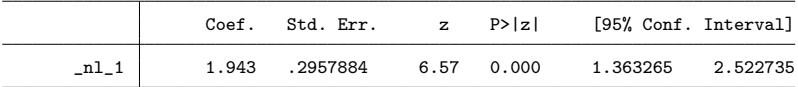

 $OQ$ 

イロト イ部 トイヨ トイヨト

What is the effect of an unexpected increase in interest rates?

Estimated DSGE model provides an answer to this question. We can subject the model to a shock, then see how that shock feeds through the rest of the system.

4 0 F

## Effect on impact: the policy function

. estat policy

Policy matrix

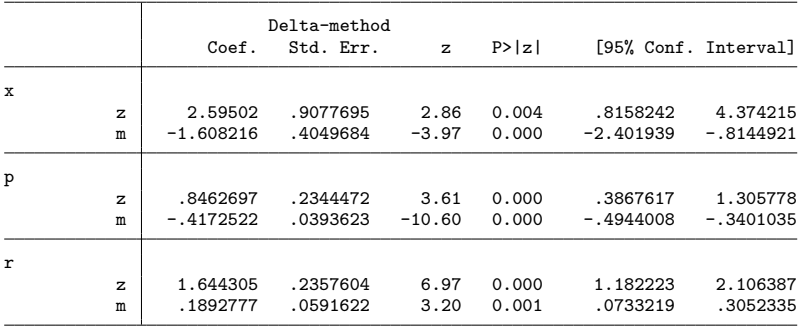

 $A \Box B$   $A \Box B$   $A \Box B$   $A \Box B$   $A \Box B$   $A$ 

 $\equiv$  990

## Effect over time: impulse response functions

- . irf set nkirf.irf, replace
- . irf create model1
- . irf graph irf, impulse(m) response(p x r m) byopts(yrescale) yline(0)

イロト イ押ト イヨト イヨト

 $\equiv$   $\cap$   $\alpha$ 

#### Impulse responses from the estimated model

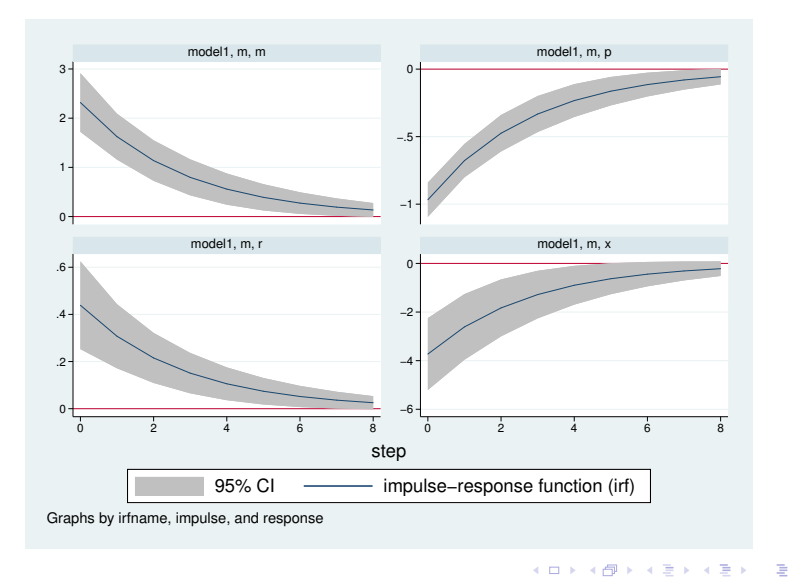

Schenck (Stata) **[Nonlinear DSGE](#page-0-0)** July 31, 2020 13/42

## Extracting latent states

- A DSGE model links observed variables to latent state variables through a model
- Once a model's parameters are estimated, latent states can be estimated as well
- predict state\*, state

4 0 F

 $\Omega$ 

# Monetary policy state variable

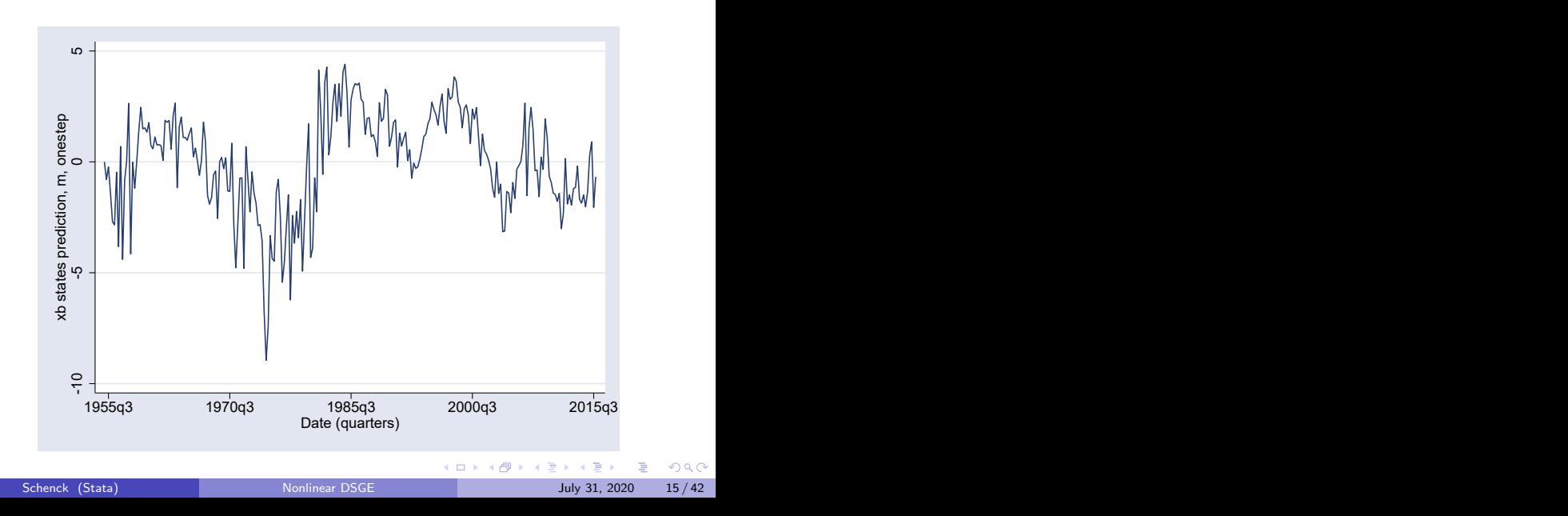

### Productivity state variable

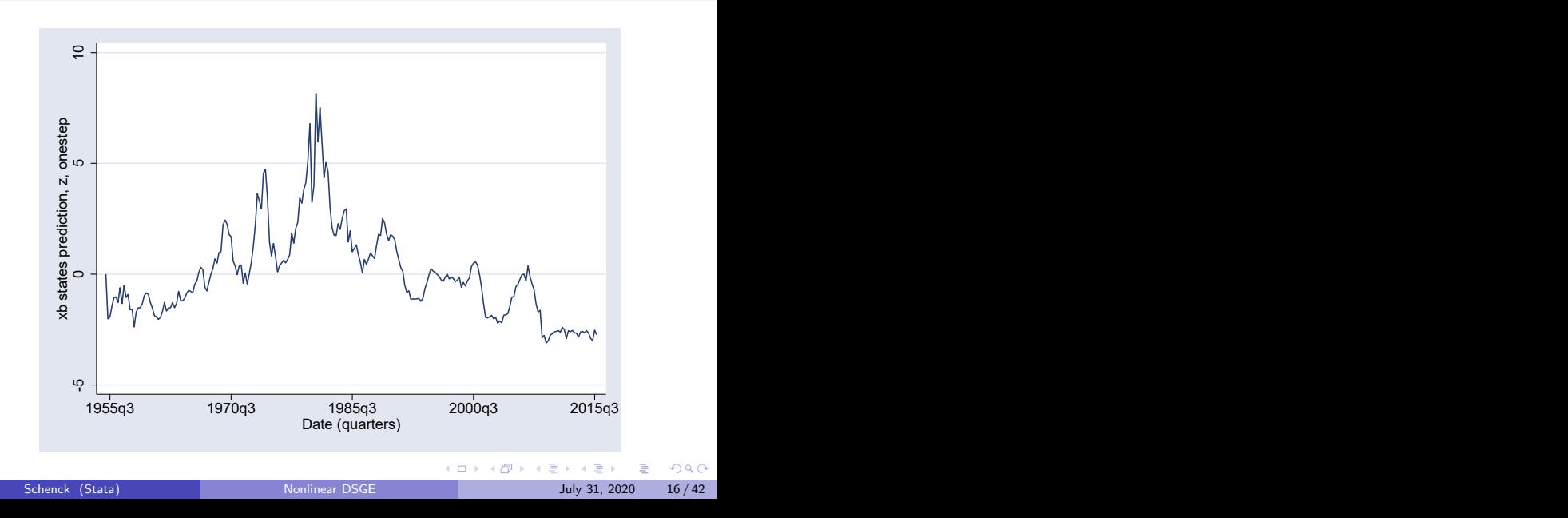

# Analyzing nonlinear DSGE models

- We can do more than look at impulse responses
- We will switch to a textbook model and explore its features

4 0 F

## The stochastic growth model

$$
1 = \beta E_t \left[ \left( \frac{c_{t+1}}{c_t} \right)^{-1} (1 + r_{t+1} - \delta)
$$
  
\n
$$
y_t = z_t k_t^{\alpha}
$$
  
\n
$$
r_t = \alpha z_t k_t^{\alpha - 1}
$$
  
\n
$$
k_{t+1} = y_t - c_t + (1 - \delta) k_t
$$
  
\n
$$
\ln z_{t+1} = \rho \ln z_t + e_{t+1}
$$

Schenck (Stata) **[Nonlinear DSGE](#page-0-0)** July 31, 2020 18/42

重

 $2990$ 

 $\mathbb{I}$ 

メロトメ 倒 トメ ミトメ ミト

## The stochastic growth model in Stata

. dsgenl (1={beta}\*(c/F.c)\*(1+F.r-{delta})) /// > (r = {alpha}\*y/k) /// > (y=z\*k^{alpha}) /// > (f.k = y - c + (1-{delta})\*k) /// > (ln(F.z)={rhoz}\*ln(z)), /// > exostate(z) endostate(k) observed(y) unobserved(c r)

 $\rightarrow$   $\rightarrow$   $\equiv$ J.

**K ロ ▶ K 御 ▶ K 舌** 

- . import fred GDPC1
- . generate dateq = qofd(daten)

. generate  $1$ gdp =  $100*ln(GDPC1)$ 

. tsset dateq, quarterly

. tsfilter hp y = lgdp

K ロ ▶ K 個 ▶ K 로 ▶ K 로 ▶ - 로 - K 9 Q @

#### Data

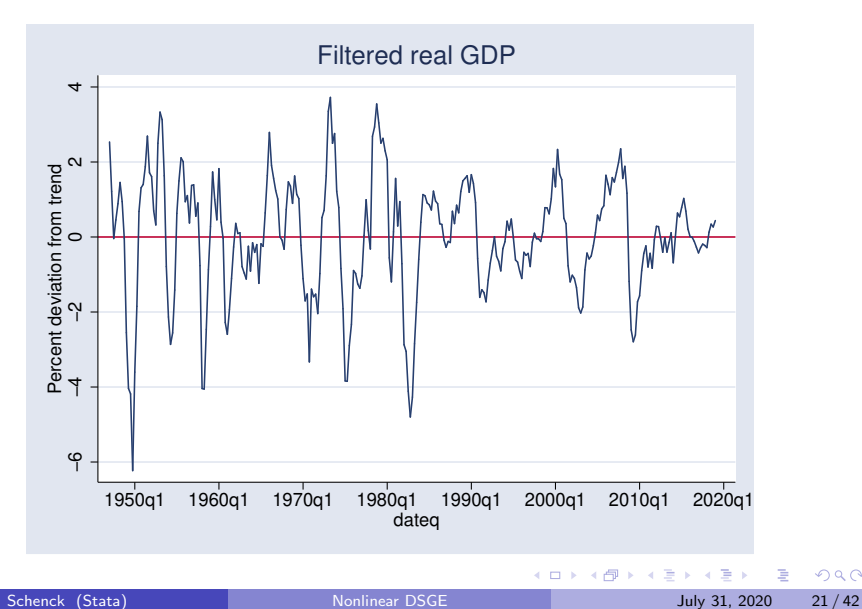

### Parameter estimation

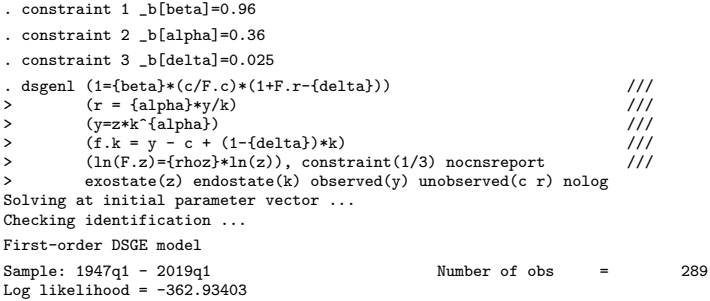

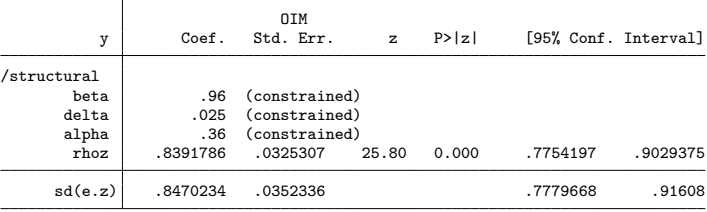

一番 Schenck (Stata) **[Nonlinear DSGE](#page-0-0)** July 31, 2020 22/42

 $ORO$ 

イロト イ部 トイヨ トイヨト

## After parameter estimation

- **Long run behavior: steady-state**
- Impact effect of shocks: the policy matrix
- How shocks persist over time: the transition matrix
- Exploring the structure: model-implied covariances
- Dynamic effects: impulse responses

## Steady–state

- A model consists of a collection of nonlinear dynamic equations
- Under stationarity, in the absence of shocks, the variables in the model converge to a point
- This point is the steady-state and is a vector of numbers that depends on the model parameters

. estat steady

Location of model steady-state

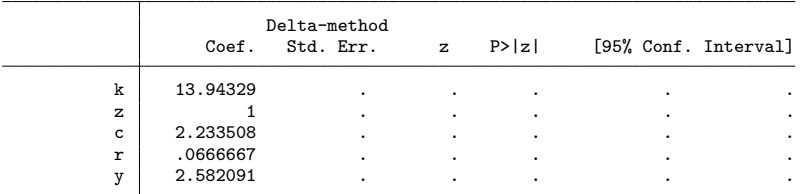

Note: Standard errors reported as missing for constrained steady-state values.

K ロ ▶ K 個 ▶ K 로 ▶ K 로 ▶ - 로 - K 9 Q @

#### Policy matrix

- A model links current control variables to future control variables, current state variables, and future state variables
- A solution function to the model expresses control variables as a function of state variables alone
- The policy matrix is a linear approximation to the solution function
- Example: the model has control variable  $y_t$ , state variables  $(k_t, z_t)$ , and equation

$$
y_t = z_t k_t^{\alpha}
$$

which has (log-)linear approximation

$$
\hat{y}_t = \hat{z}_t + \alpha \hat{k}_t
$$

 $\Omega$ 

#### . estat policy

Policy matrix

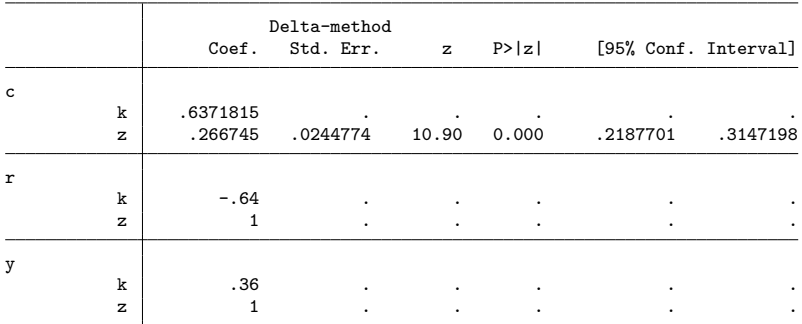

Note: Standard errors reported as missing for constrained policy matrix values.

K ロ ▶ K 個 ▶ K 로 ▶ K 로 ▶ - 로 - K 9 Q @

#### State transition matrix

- A model describes the evolution of state variables in terms of future control variables, current control variables, current state variables
- A solution function to the model expresses future values of state variables as a function of current values of state variables alone
- The state transition matrix is a linear approximation to the solution function
- Example: the log-linear approximation for the transition of  $z_t$  is

$$
\hat{z}_{t+1} = \rho \hat{z}_t + e_t
$$

Example: the transition equation for capital is

$$
k_{t+1} = y_t(k_t, z_t) - c_t(k_t, z_t) + (1 - \delta)k_t
$$

where the control variables are expressed as functions of the state variables.

 $\Omega$ 

## State transition matrix

#### . estat transition

#### Transition matrix of state variables

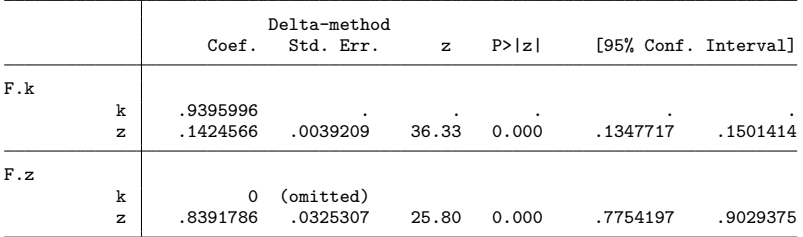

Note: Standard errors reported as missing for constrained transition matrix values.

K ロ ▶ K 個 ▶ K 로 ▶ K 로 ▶ - 로 - K 9 Q @

# Model–implied covariances

- A model describes the variances, covariances, and autocovariances of its variables
- o estat covariance displays these statistics

4 **D F** 

 $\Omega$ 

## Model–implied covariances

#### . estat covariance y

Estimated covariances of model variables

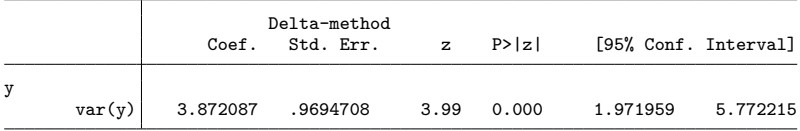

K ロ ▶ K 個 ▶ K 로 ▶ K 로 ▶ - 로 - K 9 Q @

#### Impulse responses

- . irf set stochirf.irf, replace
- . irf create stochastic\_model, step(40)
- . irf graph irf, impulse(z) response(y c k z) yline(0) xlabel(0(4)40)

メロトメ 倒 トメ ヨ トメ ヨ ト

 $\equiv$  990

## Impulse responses

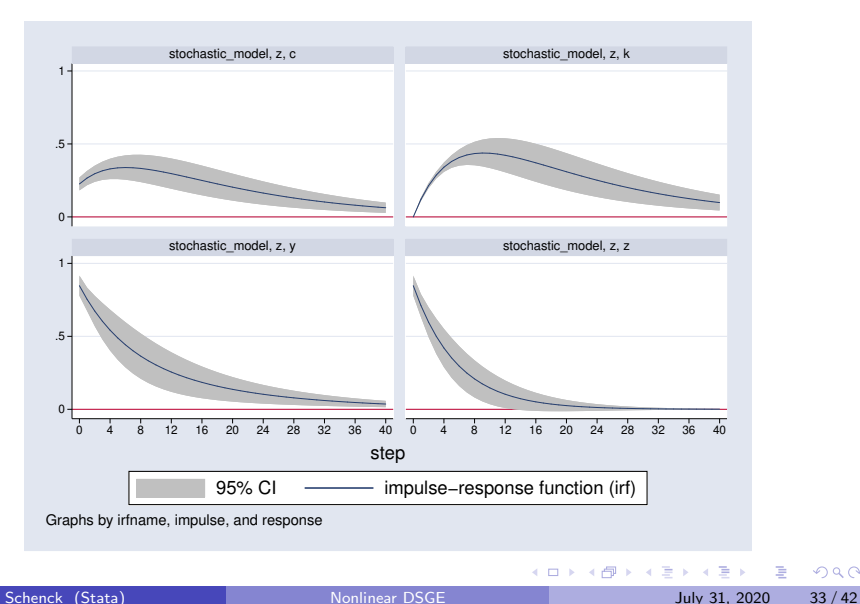

# Sensitivity analysis

- Repeatedly solve the model for different parameter sets
- Explore how changes in parameters affect model output, such as impulse responses

 $QQ$ 

 $\mathbf{A} = \mathbf{A}$ 

**∢ □ ▶ ∢ 何 ▶ ∢ ∃** 

# Sensitivity analysis: model setup

| . local model $(1 = \{beta\ + (F.c/c)^(-1) * (1 + F.r - \{delta\})$ ) | ///1 |
|-----------------------------------------------------------------------|------|
| > $(y = z * k^*(\{alpha\})$ )                                         | ///1 |
| > $(r = \{alpha\} * y / k)$                                           | ///2 |
| > $(f.k = y - c + (1 - \{delta\}) * k)$                               | ///3 |
| > $(\ln(f.z) = \{rho\} * \ln(z))$                                     | ///4 |

 $\rightarrow$   $\rightarrow$   $\rightarrow$ 

**K ロ ▶ K 何 ▶ K 日** 

### Sensitivity analysis: parameter setup

- . local opts observed(y) unobserved(r c) exostate(z) endostate(k)
- . matrix param1 = (0.96, 0.3, 0.025, 0.9)
- . matrix colnames param1 = beta alpha delta rho
- . matrix param2 = (0.96, 0.3, 0.025, 0.7)
- . matrix colnames param2 = beta alpha delta rho

. irf set sens.irf, replace (file sens.irf created) (file sens.irf now active)

**KED KARD KED KED A BA YOUN** 

#### Sensitivity analysis: solving with parameter set 1

. dsgenl `model´, `opts´ solve noidencheck from(param1) Solving at initial parameter vector ...

First-order DSGE model

Sample: 1955q1 - 2015q4 Number of obs = 244 Log likelihood =  $-2112.1857$ 

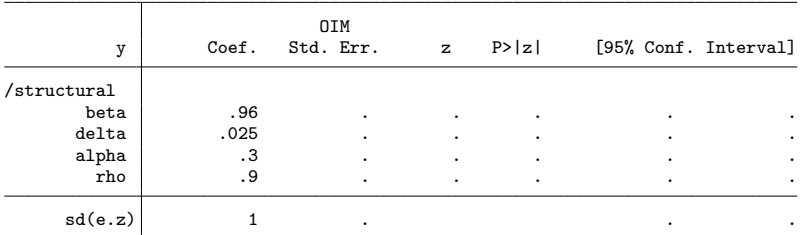

Note: Skipped identification check.

Note: Model solved at specified parameters; maximization options ignored.

```
. irf create model1, step(40)
(file sens.irf updated)
```
**KED KARD KED KED A BA YOUN** 

#### Sensitivity analysis: solving with parameter set 2

. dsgenl `model´, `opts´ solve noidencheck from(param2) Solving at initial parameter vector ...

First-order DSGE model

Sample: 1955q1 - 2015q4 Number of obs = 244 Log likelihood =  $-1829.2761$ 

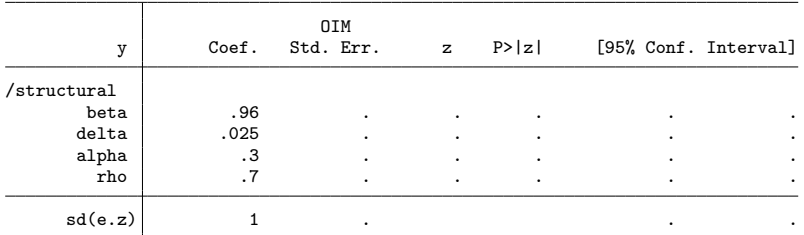

Note: Skipped identification check.

Note: Model solved at specified parameters; maximization options ignored.

```
. irf create model2, step(40)
(file sens.irf updated)
```
**KED KARD KED KED A BA YOUN** 

## Sensitivity analysis: graphing impulse responses

. irf ograph (model1 z y irf, lcolor(blue)) (model2 z y irf, lcolor(red))

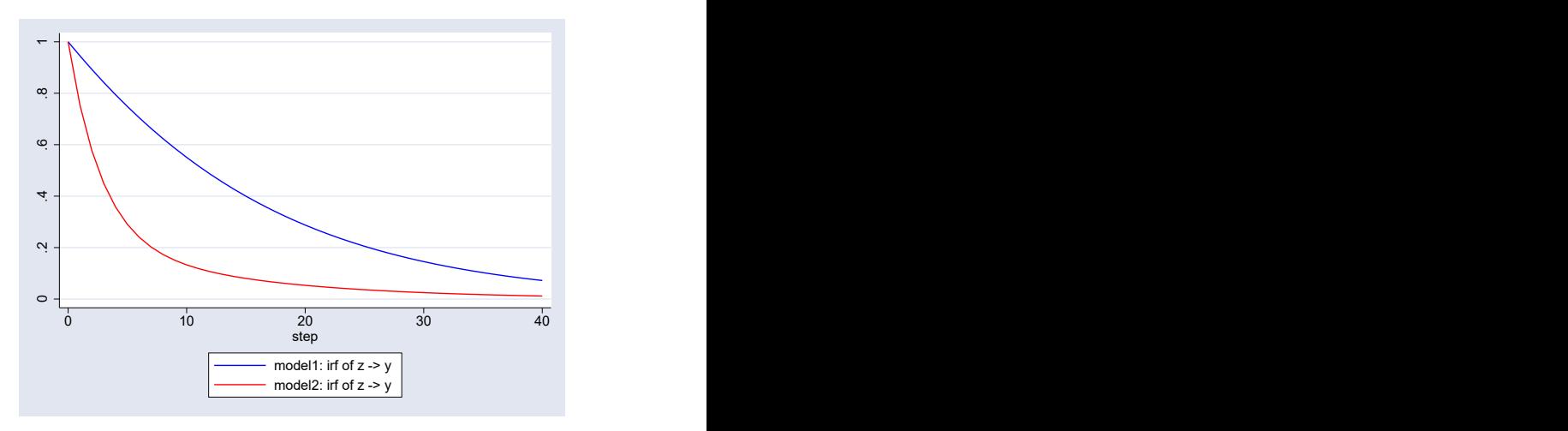

4 0 F

Schenck (Stata) **[Nonlinear DSGE](#page-0-0)** July 31, 2020 39 / 42

э

## Full set of impulse responses

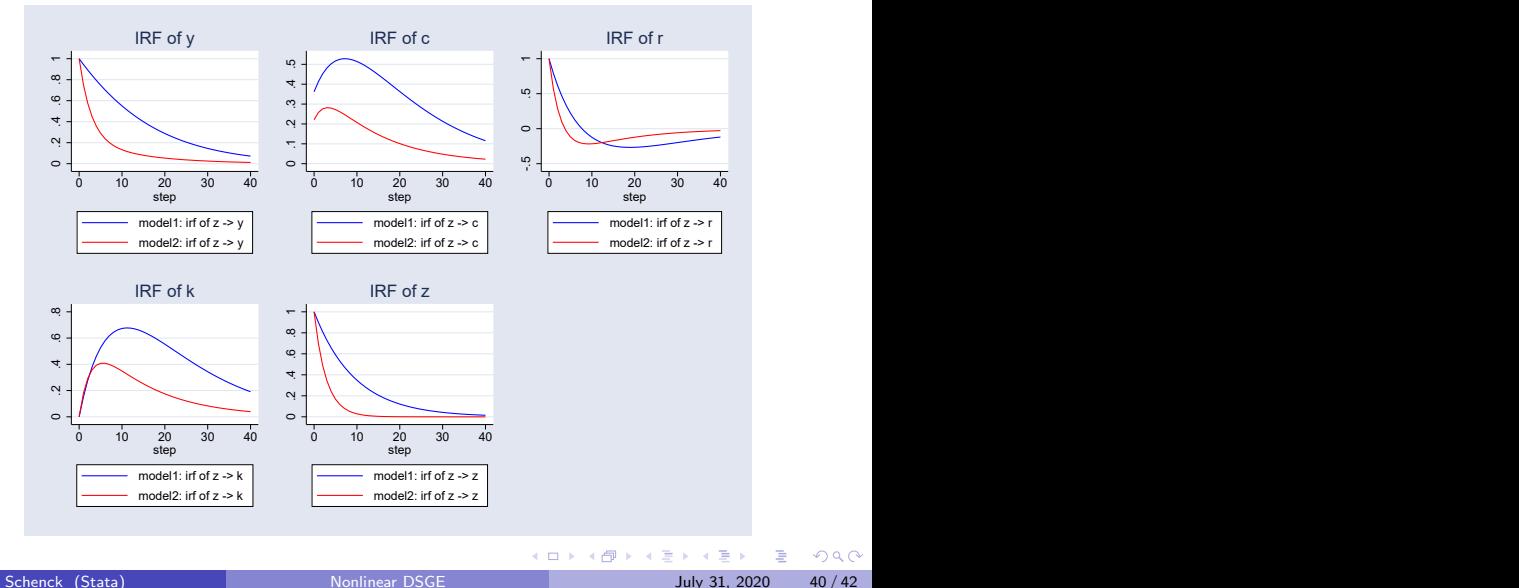

÷.

## Conclusion

- **•** dsgenl estimates the parameters of nonlinear DSGE models
- View steady–state, policy matrix, transition matrix
- View model–implied covariances
- Create and analyze impulse responses

4 **D F** 

<span id="page-44-0"></span>Thank You!

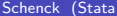

メロトメ 御 トメ 君 トメ 君 ト